# **JUNIOR LYCEUM ANNUAL EXAMINATIONS 2008**  DIRECTORATE FOR QUALITY AND STANDARDS IN EDUCATION Educational Assessment Unit

# **FORM 3 INFORMATION AND COMMUNICATION TECHNOLOGY TIME: 1 h 30 min**

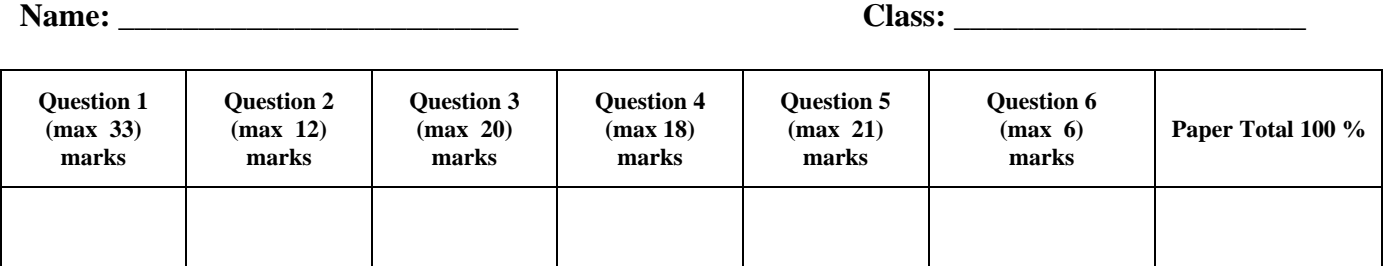

# **Answer ALL questions. This paper carries 100 marks.**

### **1 This question is about Basic Concepts.**

### **a) Give a brief description of the following types of computers:**

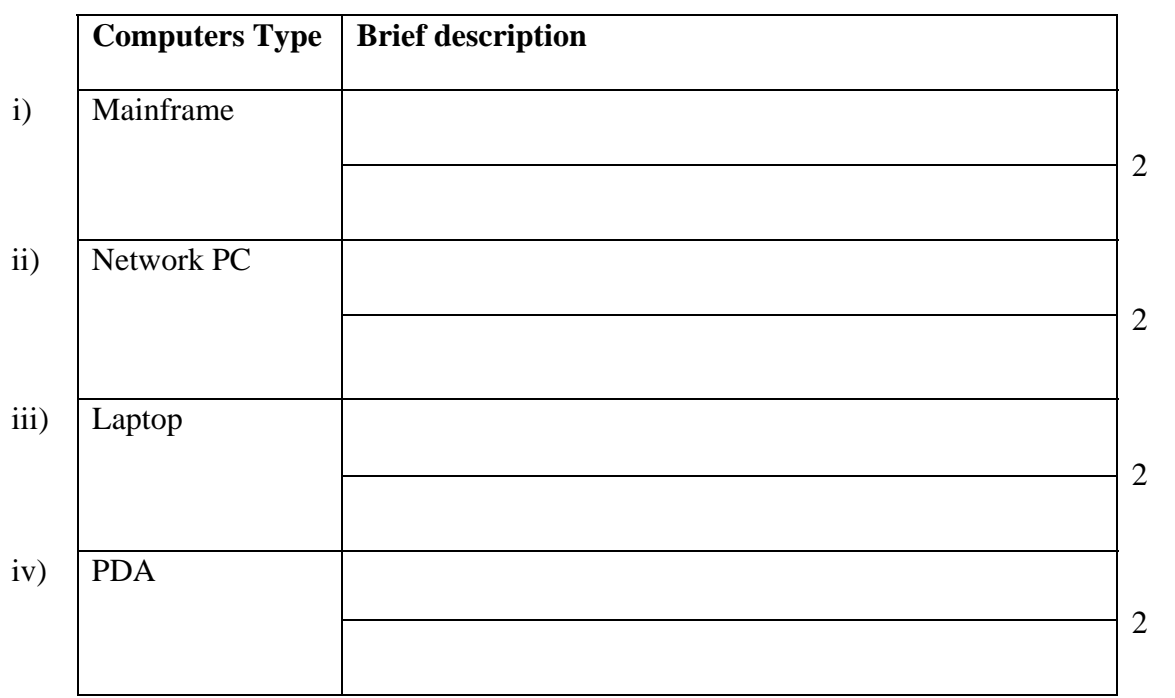

**b**) **Below is a description of a Central Processing Unit and its functions.** Fill in the blanks with the following words/phrases.

> **operating system, applications, processing, brain, GHz, main memory**

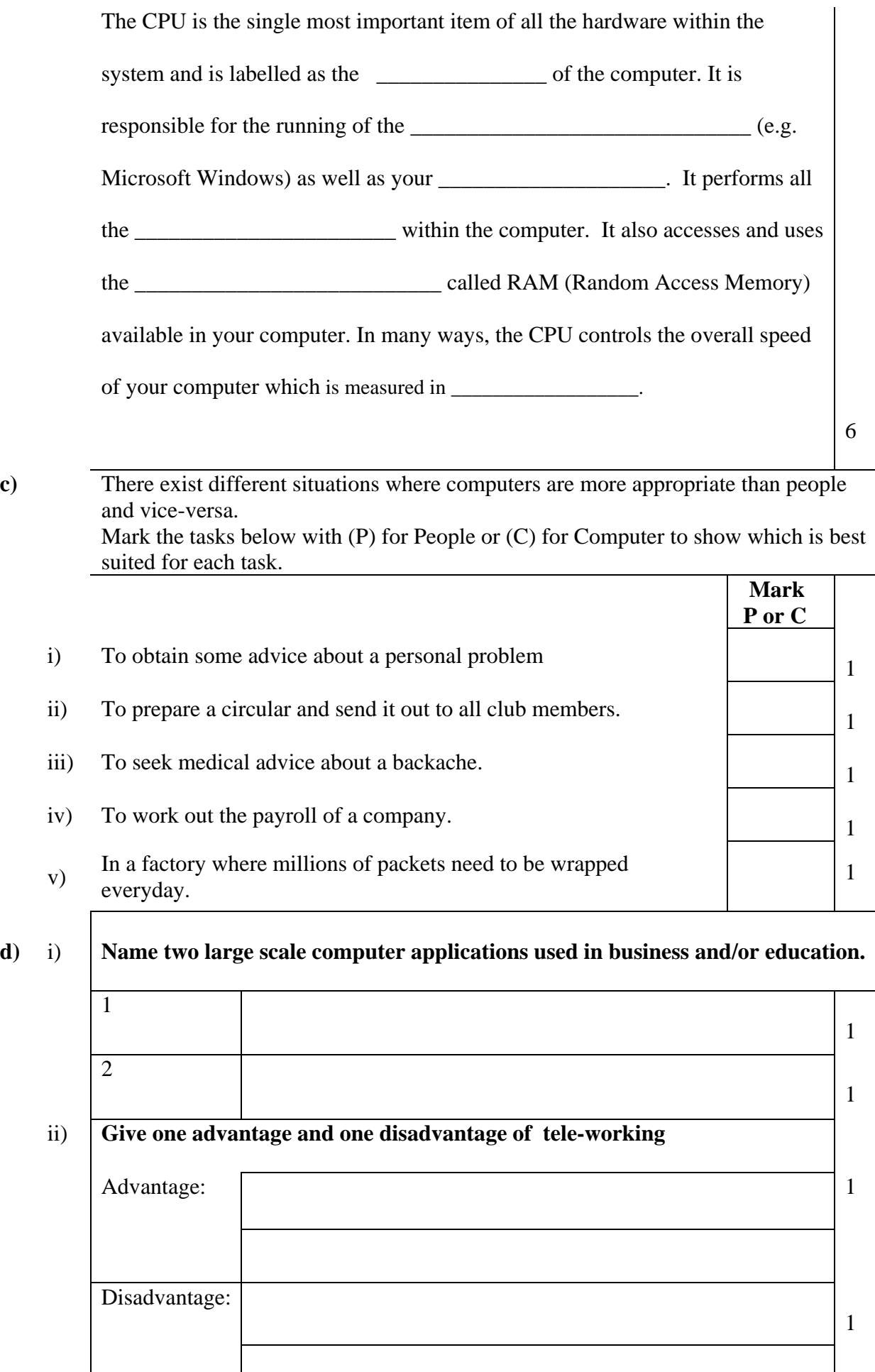

# **2** This Question is about using the computer and managing files

**a**) The following are the icons of some file extensions. Match each icon with the right file extension by writing the correct letter in the empty column.

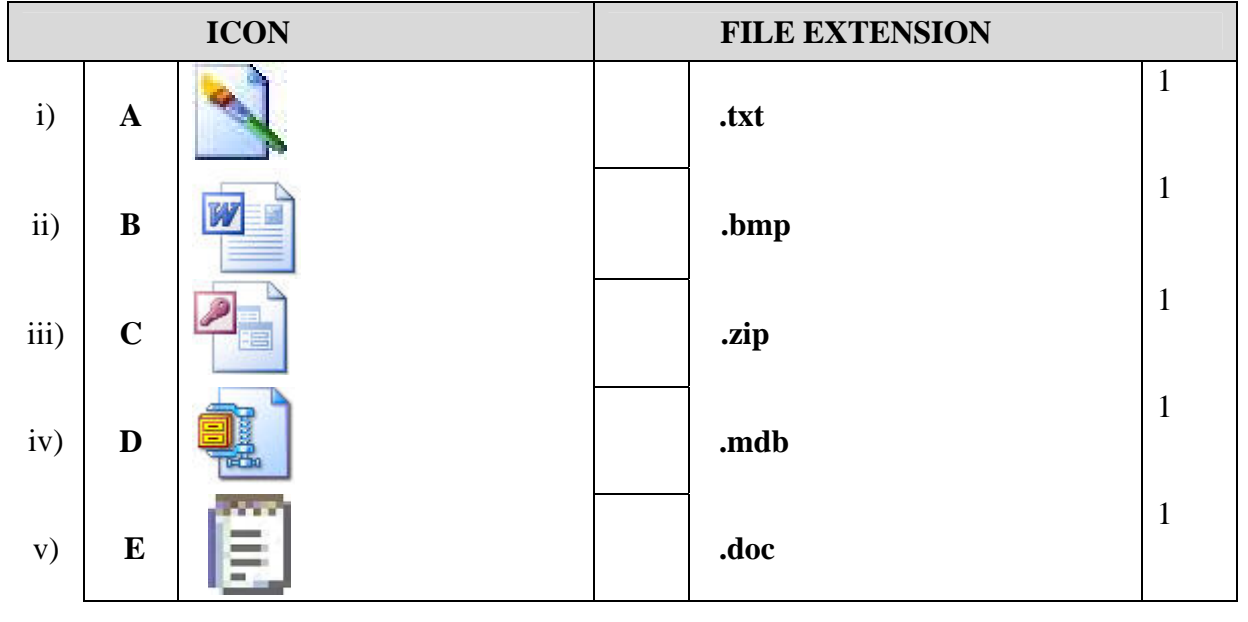

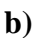

**b) Study the following picture and then answer the questions below.** 

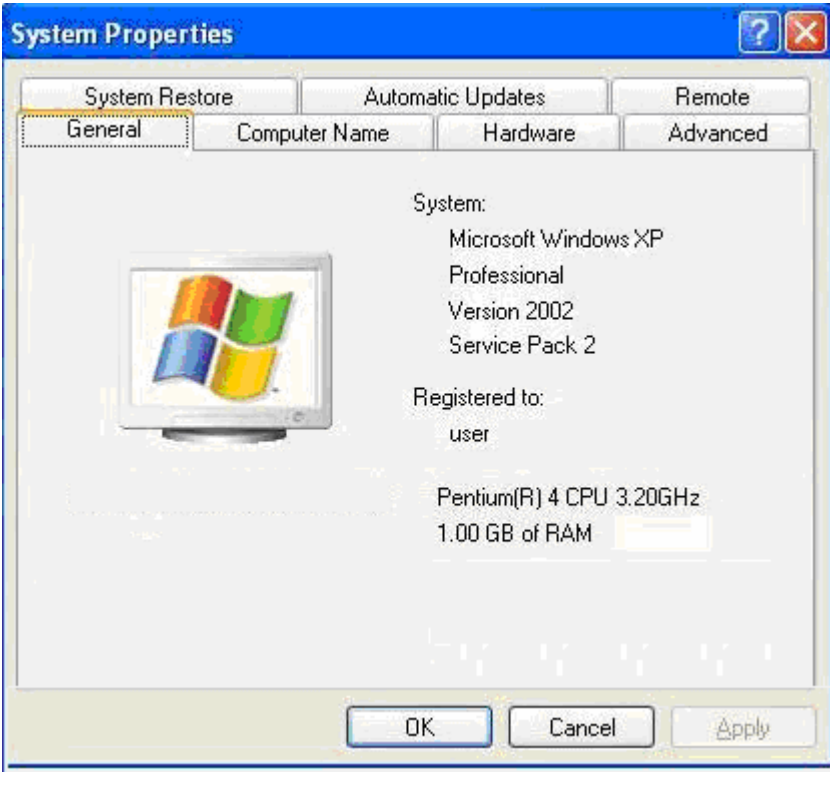

 $\overline{\phantom{a}}$   $\overline{\phantom{a}}$   $\overline{\$ 

i) What is the speed of the CPU?

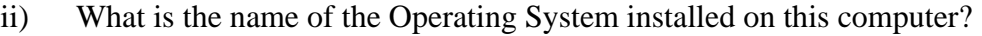

iii) How much memory does this computer have?

**c) The picture below shows the file details of six files.** 

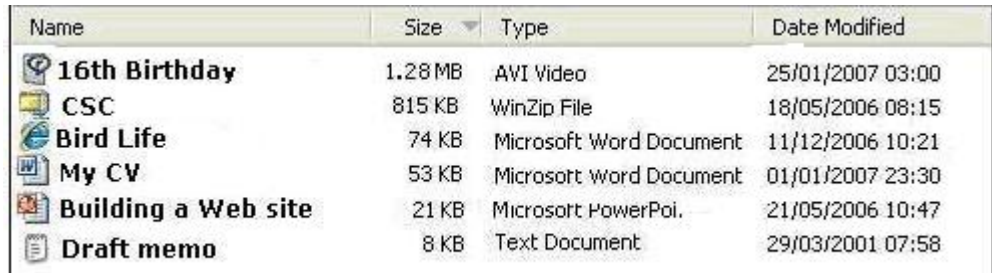

 $\Box$ 

 $\Box$  . The contract of the contract of the contract of the contract of the contract of  $\Box$ 

\_\_\_\_\_\_\_\_\_\_\_\_\_\_\_\_\_\_\_\_\_\_\_\_\_\_\_\_\_\_ 1

 $\Box$ 

 $\overline{\phantom{a}}$   $\overline{\phantom{a}}$   $\overline{\$ 

- i) In what order are the files sorted?
- ii) Give the name of a video type file.

\_\_\_\_\_\_\_\_\_\_\_\_\_\_\_\_\_\_\_\_\_\_\_\_\_\_\_\_\_\_

- iii) Name the smallest file.
- iv) Name the last updated file.

# **3 This question is about Microsoft Word**

a) Answer the following questions using the picture of the Print dialogue below.

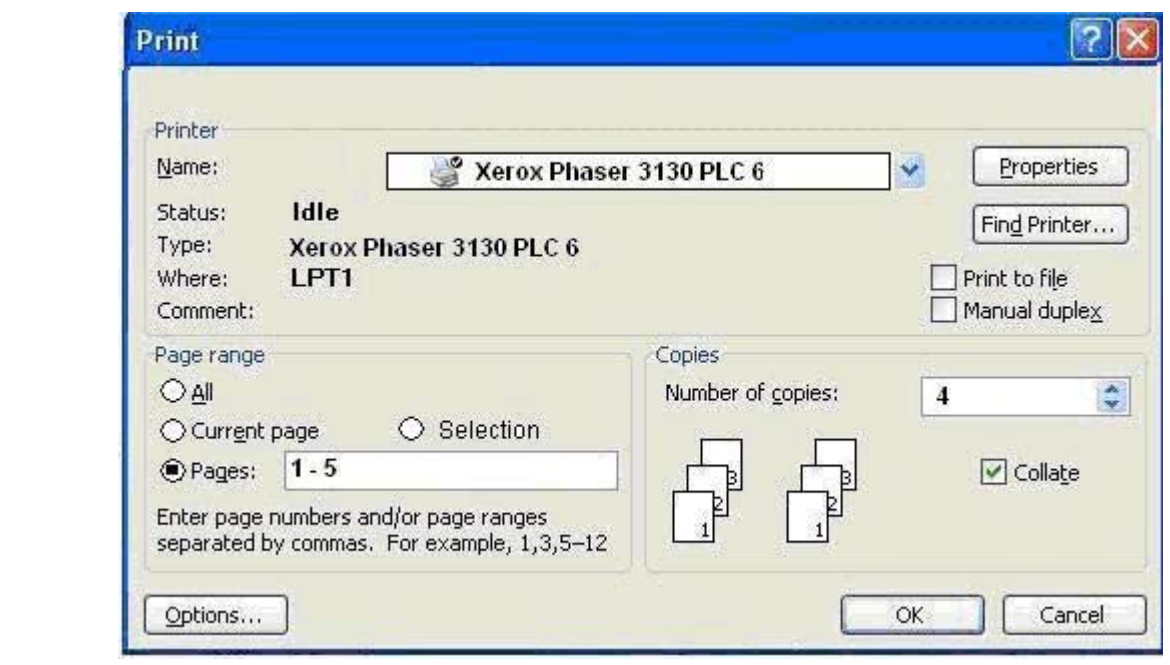

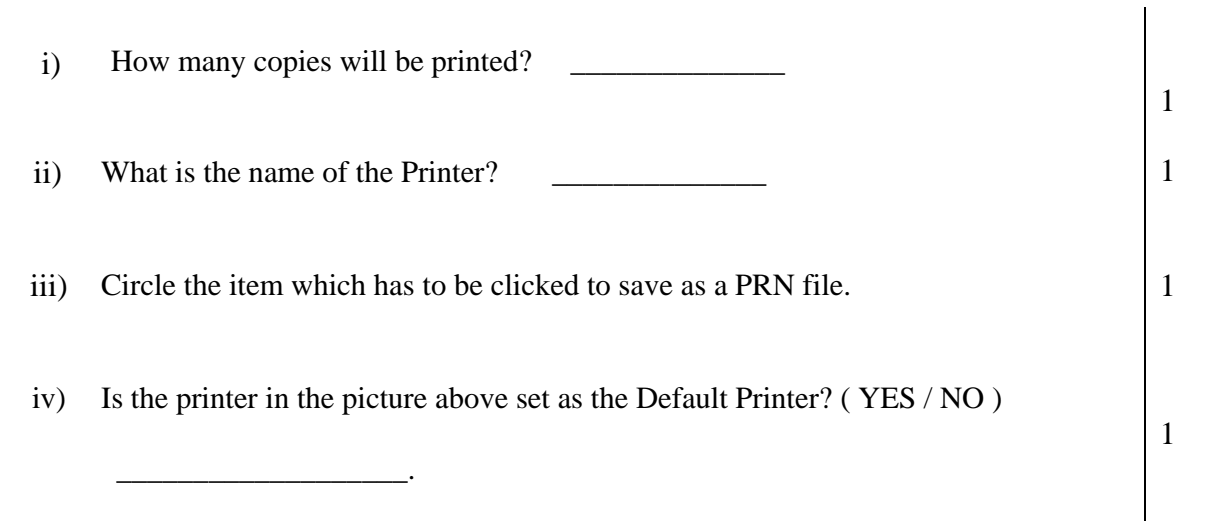

# b) **Use the following words/phases to label the four items shown below.**

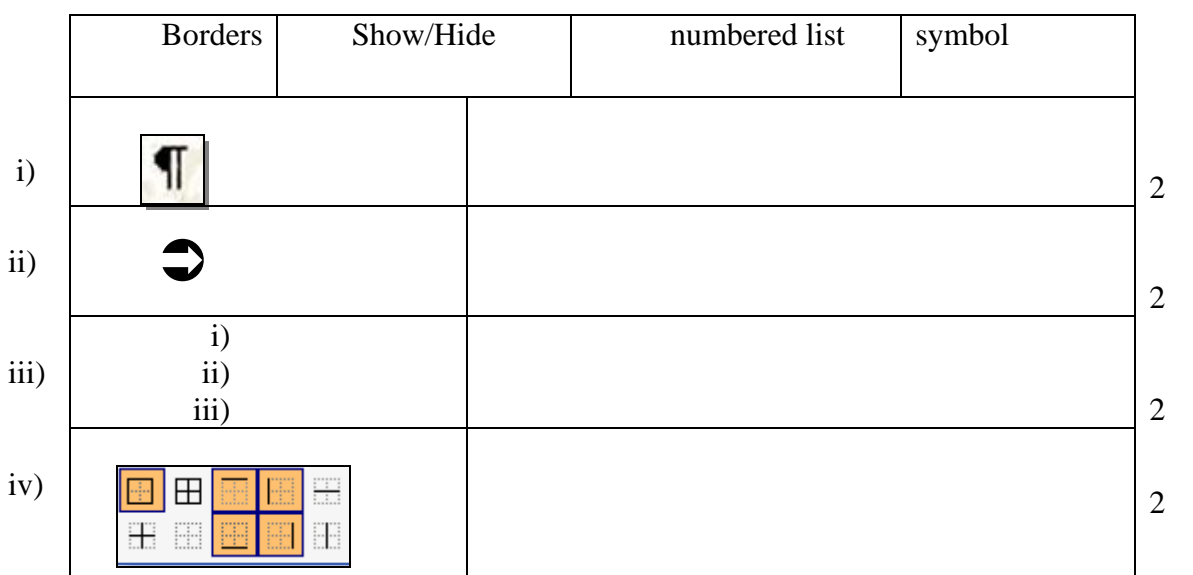

c) The steps to complete a Mail Merge are listed below

i) Number the steps so that they are in the correct order. The first one has been done for you.

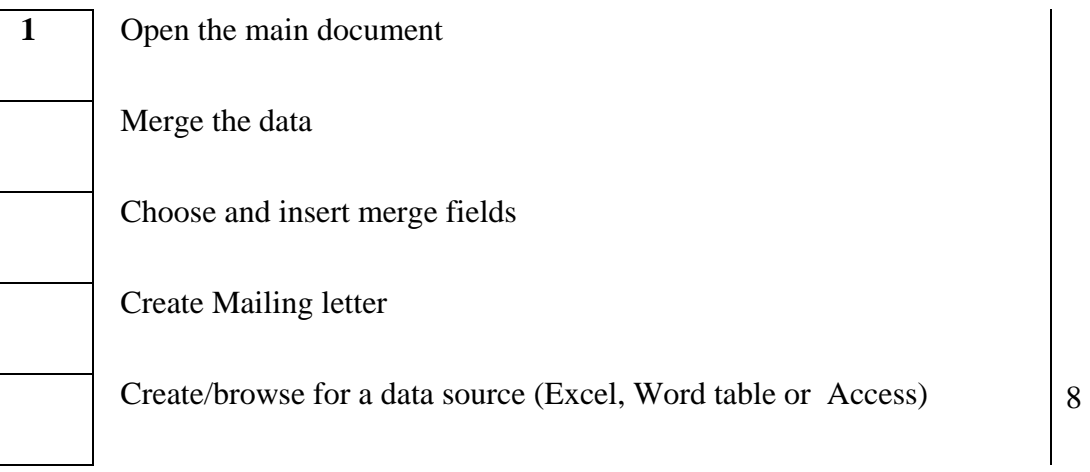

# **4 This question is about Spreadsheets**

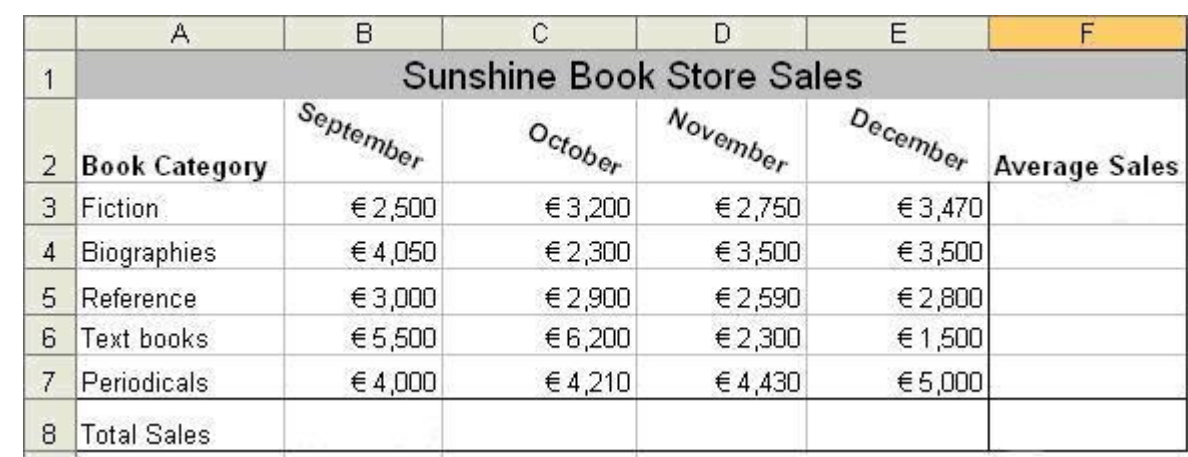

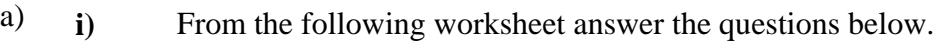

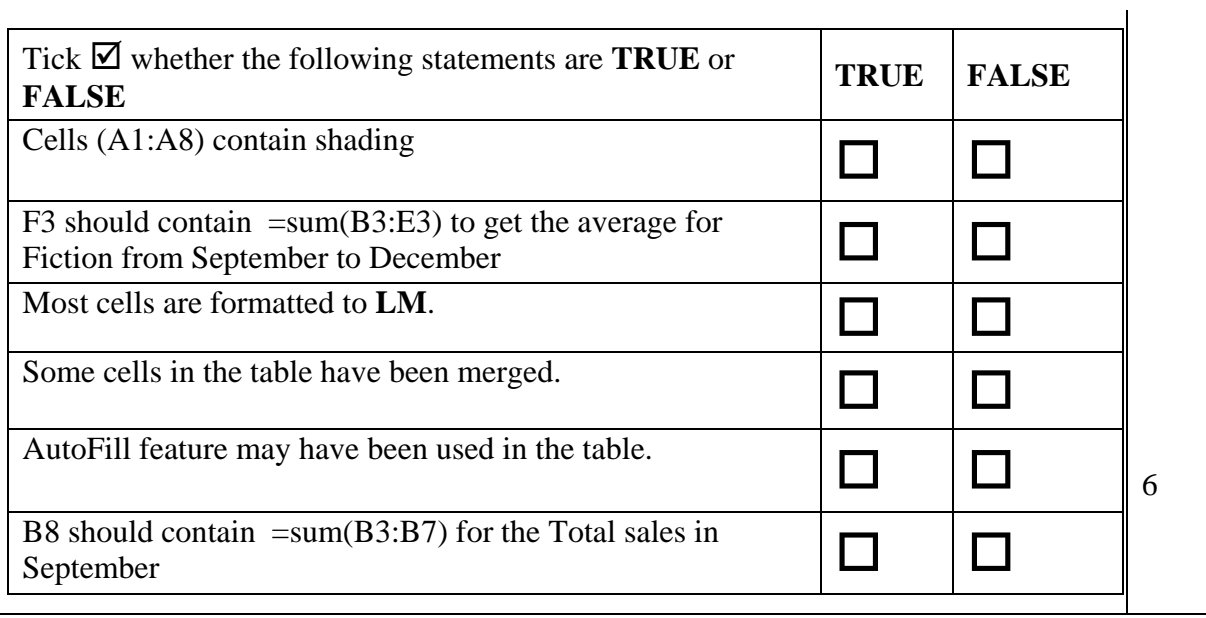

b) Study the following worksheet and then answer the questions below.

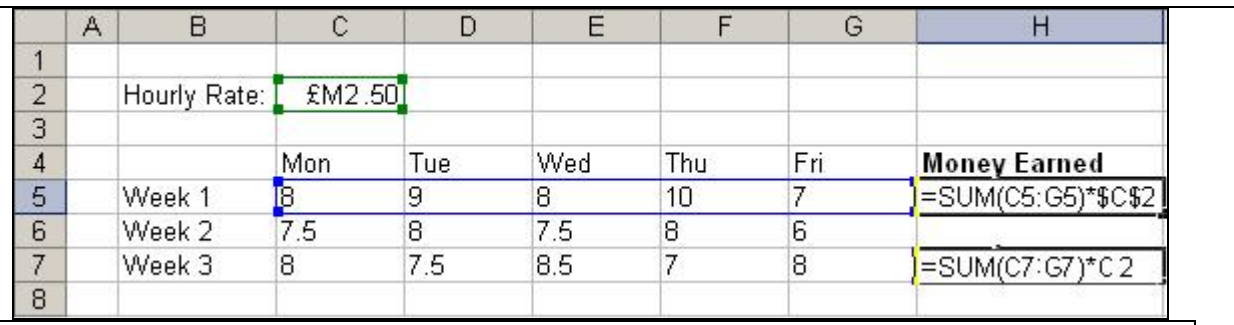

i) Which cell containing a formula uses an Absolute Reference in the formula?

ii) Which cells containing a formula uses a Relative Reference in the formula?

 $\overline{\phantom{a}}$  , we can consider the constraint of the constraint  $\overline{\phantom{a}}$ 

 $\overline{\phantom{a}}$  , we can consider the constraint of the constraint  $\overline{\phantom{a}}$ 

2

Cell B1 should contain the result from the 'IF' formula shown in the formula bar in the picture below. c)  $i)$ 

Write down the result that will appear in B1 with the given formula.

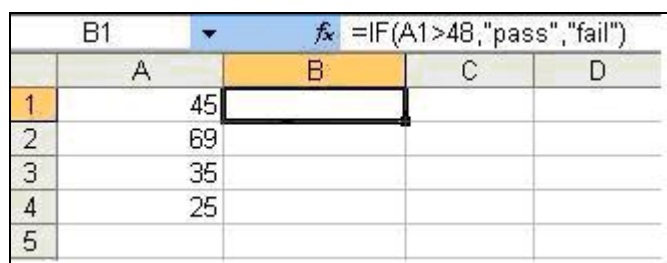

ii) Write down the Formula that will give the total of cells A1 to A4 in cell A5.

 $\overline{\phantom{a}2}$ 

 $\overline{\phantom{a}2}$ 

- d) i) What is the file extension of a template spreadsheet (Excel) file?
	- ii)

Circle the correct button that is used to create a Graph.

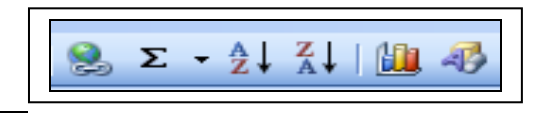

#### **5 This Question is about PowerPoint Presentation**

The user is performing a particular action on these two slides. Tick  $\boxtimes$  the correct action from the list below:

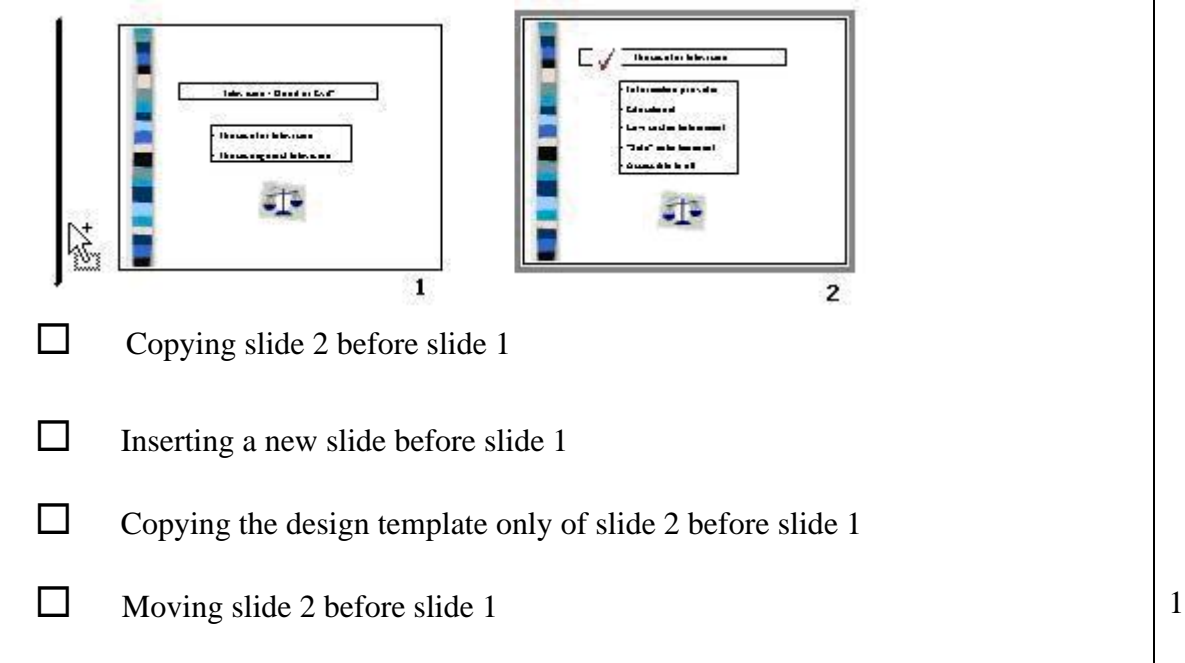

2

### **b) Use the picture of the panel below to answer the following questions**.

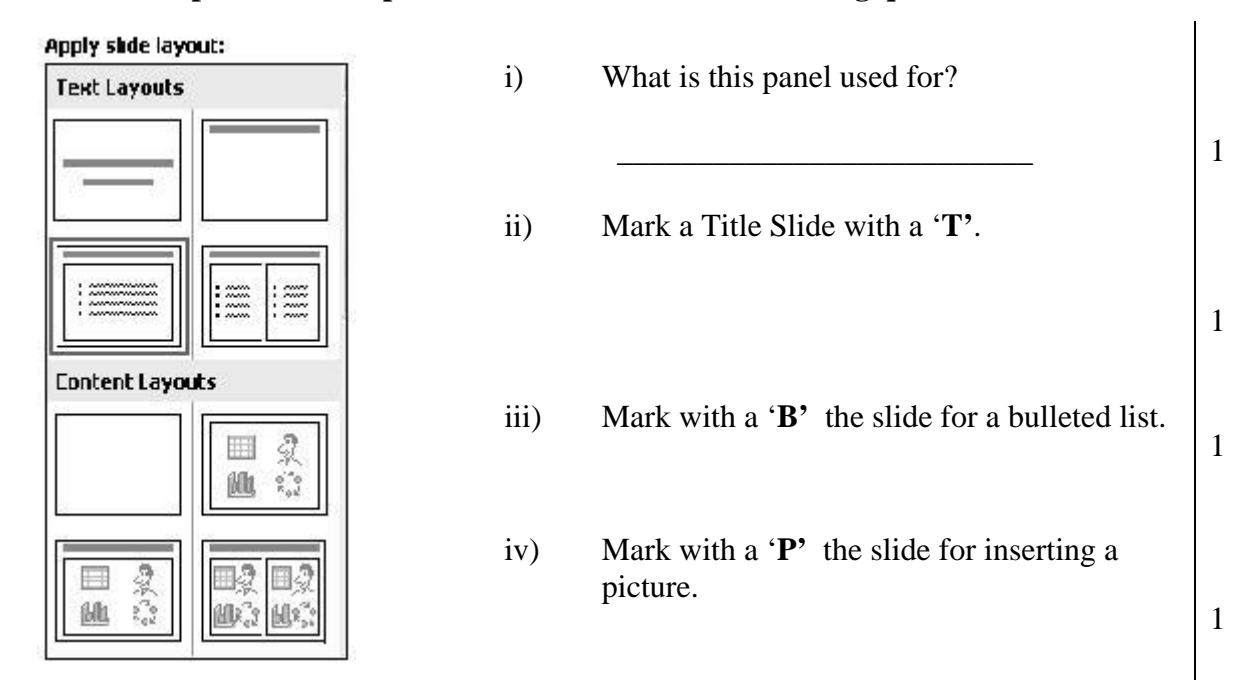

**c) Use the picture below to answer the following questions**.

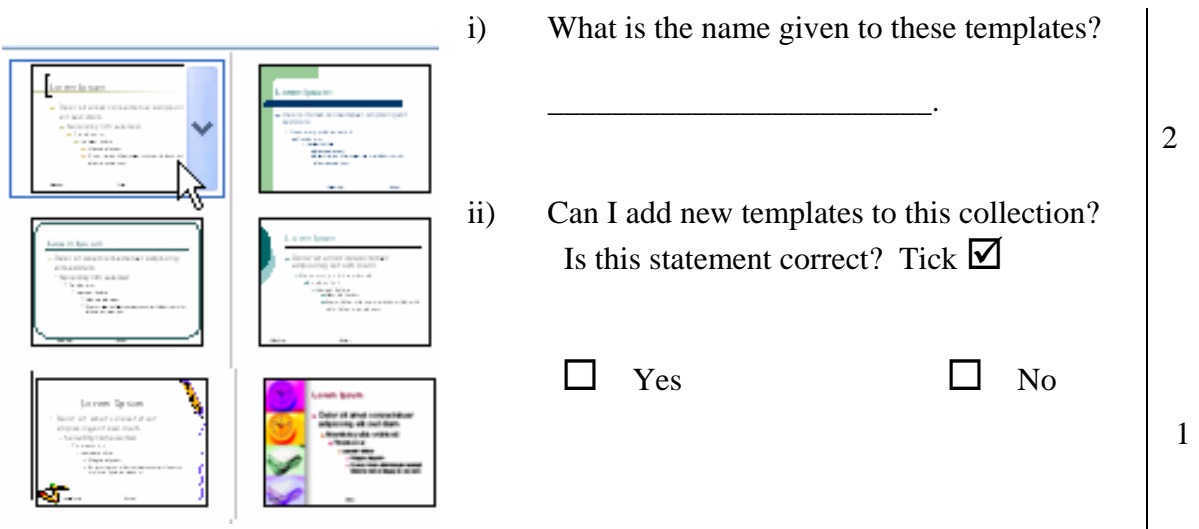

## **d) Study the following picture and then answer the questions below**

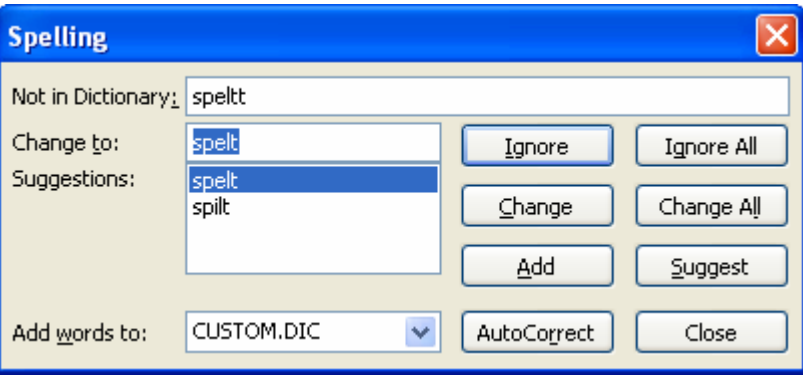

- i) What is this feature called?
- $\Box$ ii) Which is the word found in the original text?

\_\_\_\_\_\_\_\_\_\_\_\_\_\_\_\_\_\_\_\_\_\_.

- iii) Give the correct words suggested by this feature?
- e) **The menu below shows the list of the view options which have been given a letter.**

 $\Box$ 

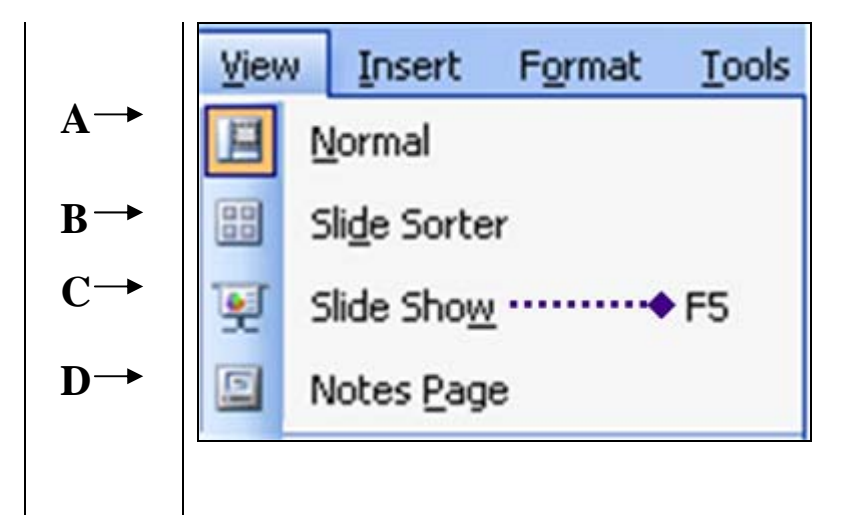

Write the letter in the empty column that matches the following descriptions of views:

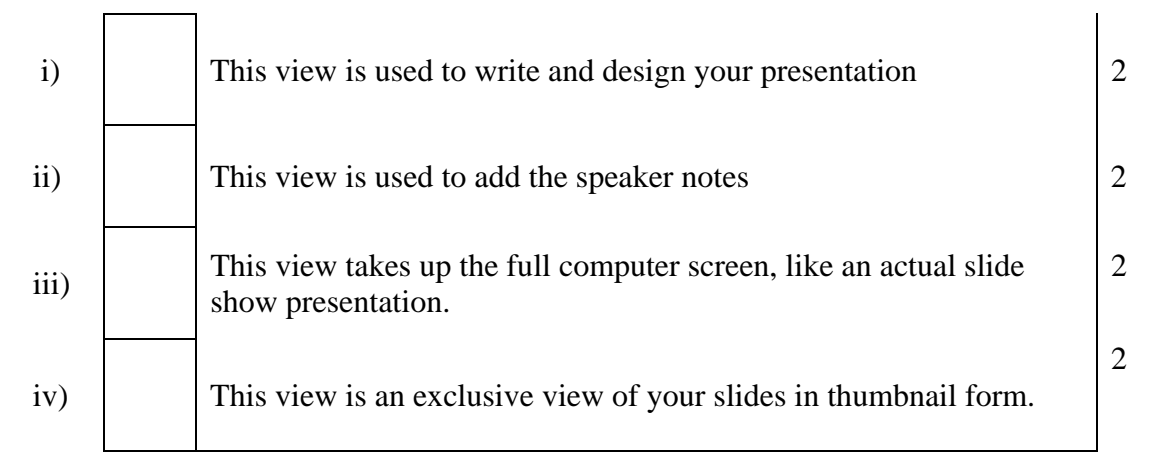

# **<sup>6</sup>This question is about Information and Communication**

a) Anne is sending an email. Answer the following questions from the picture below.

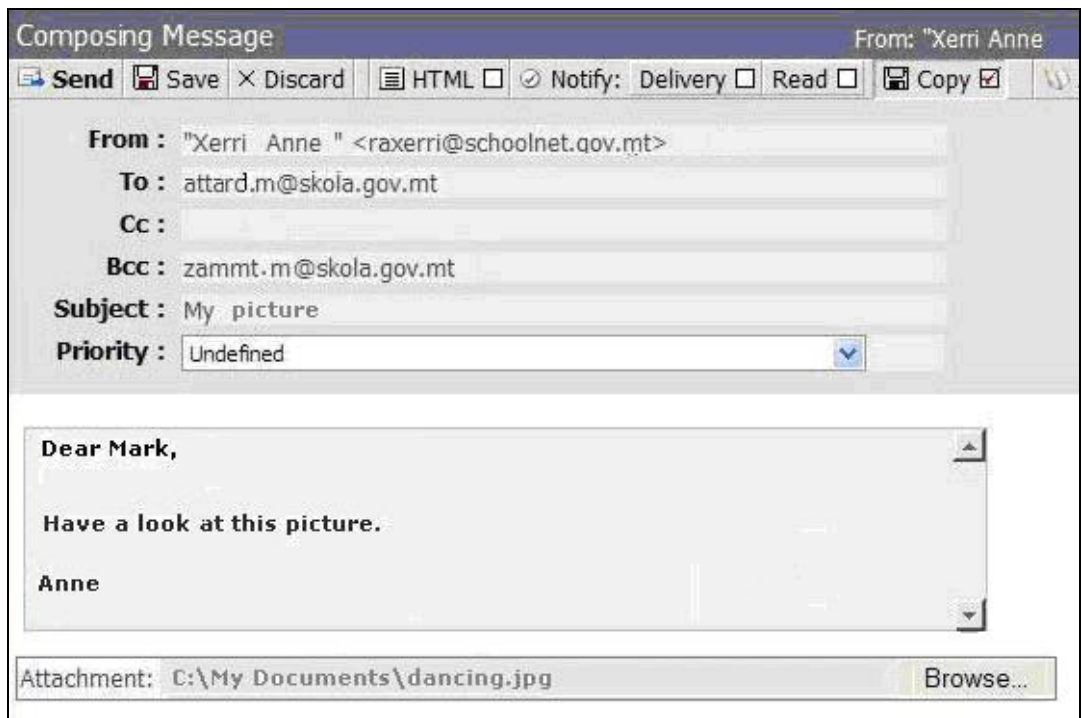

i) To whom is Anne sending the email?

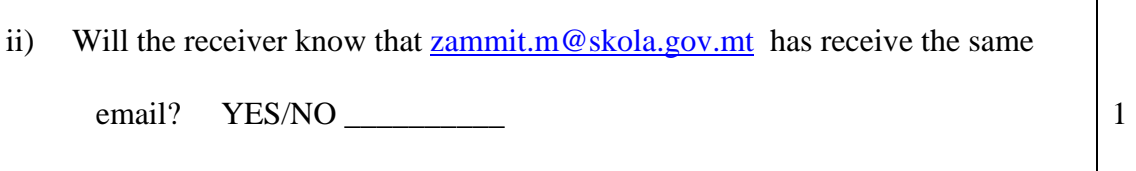

 $\Box$ 

- iii) What file type is the attachment?
- iv) Give the path of the attachment file.

\_\_\_\_\_\_\_\_\_\_\_\_\_\_\_\_\_\_\_\_\_\_\_\_\_.

v) You want to search for information on the effects of pollution on the climate using a Search Engine. Write down the symbol in the box below that joins the two keywords

\_\_\_\_\_\_\_\_\_\_\_\_\_\_\_\_\_\_\_\_\_\_\_\_\_\_\_\_\_\_\_\_\_\_\_\_\_\_\_\_\_\_\_\_\_\_\_\_\_\_\_ 2

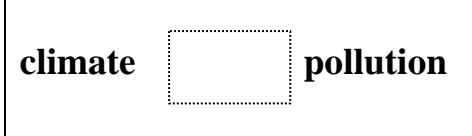

1